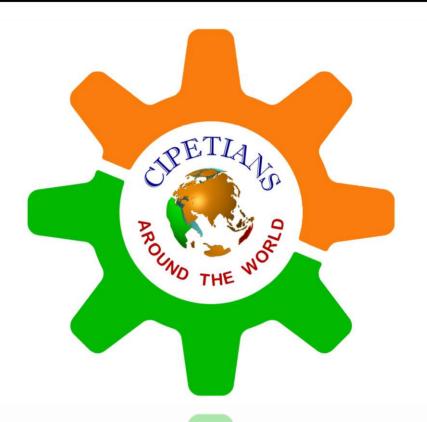

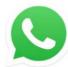

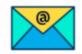

+91 7973380883

info@cipetians.com

www.cipetians.com

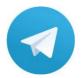

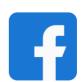

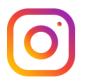

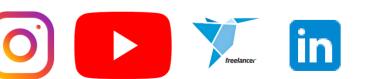

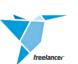

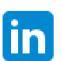

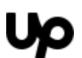

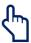

👆 Touch the icons to follow us 🖰

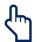

#### Course Details

Name of Course Mastercam – Lathe Software Version Mastercam 2022

Course Duration 3 Weeks

Eligibility of Trainee 10<sup>th</sup>/ITI/Diploma/B.E./Higher

Required Skills Basic Knowledge of CNC Lathe Machine, Learning attitude

Required Equipment Laptop or Computer & Internet Connection

Training Mode Online

Course Content As given below

#### Unit - I

· Introduction to Mastercam

Introduction to Mastercam interface

View Tab - Zoom, Graphic View, Appearance, Managers, Display

Introduction to mouse buttons

Home Tab - Attributes, Organize, Delete, Display, Analyse

Transform Tab - Dynamic, Translate, Rotate, Move to origin, Mirror

#### Unit - II

- How to import drawing & solid models
- · Introduction to CNC Lathe Machine & Setup WCS
- Tool Settings, Stock setup, Chuck setup
- Introduction with Mastercam facing toolpath & their parameters
- Rough
- Finish

#### Unit - III

- Grooving & Cut-off, Threading
- Different between OD & ID Toolpaths
- Advanced toolpaths Dynamic Rough & Contour Rough
- How to program Casting Parts (Equal Stock)
- · Canned Cycle Rough, Finish, Groove, Pattern Repeat
- · Import and Export Toolpaths, Machine Simulation

#### Course Details

Name of Course Mastercam – Mill Software Version Mastercam 2022

Course Duration 3 Weeks

Eligibility of Trainee 10<sup>th</sup>/ITI/Diploma/B.E./Higher

Required Skills Basic Knowledge of CNC Milling Machine, Learning attitude

Required Equipment Laptop or Computer & Internet Connection

Training Mode Online

Course Content As given below

#### Unit - I

· Introduction to Mastercam

Introduction to Mastercam interface

· View Tab - Zoom, Graphic View, Appearance, Managers, Display

Introduction to mouse buttons

Home Tab - Attributes, Organize, Delete, Display, Analyse

Transform Tab - Dynamic, Translate, Rotate, Move to origin, Mirror

#### Unit - II

- How to import drawing & solid models
- Setup WCS, Tool setting & Stock setup using different methods
- · 2D Machining Toolpaths Face, Contour, Pocket, Area Mill
- Hole Making Toolpaths Drill, Advanced Drill, Circular Mill, Helix Bore
- 2D Advance Toolpaths Dynamic Mill, Dynamic Contour, Peel Mill
- · 2D Special Toolpaths Chamfer Mill, Slot Mill, Blend Mill, Thread Mill

#### Unit - III

- Introduction to Surface Machining
- Roughing Toolpaths Area Rough, Opti Rough
- Stock Model & Rest Roughing Toolpath
- · Finishing Toolpaths Waterline, Raster, Horizontal, Pencil
- · Finishing Toolpaths Scallop, Equal Scallop, Blend, Flow Line
- · Import and Export Toolpaths, Toolpath Transform, Machine Simulation

#### Course Details

Name of Course Mastercam – Mill 3+2 Positional Machining / HMC

Software Version Mastercam 2022

Course Duration 2 Weeks

Eligibility of Trainee 10<sup>th</sup>/ITI/Diploma/B.E./Higher

Required Skills Good Knowledge of Mill Toolpaths, Learning attitude

Required Equipment Laptop or Computer & Internet Connection

Training Mode Online

Course Content As given below

#### Unit – I

Introduction to 3+2 Positional Machining

Introduction to Plan Managers

Create toolpaths in different planes

Create new and custom planes

Roll & Unroll Command

Tips & Tricks for 3+2 Positional Machining

#### Unit - II

- Introduction to HMC Machining
- Principal of HMC Machining
- Setup work piece in Mastercam for HMC
- Overview of Mastercam parameter for HMC
- · Create machining at custom planes
- Tips & Tricks for HMC Machining

#### Course Details

Name of Course Mastercam – Multi axis

Software Version Mastercam 2022

Course Duration 3 Weeks

Eligibility of Trainee 10<sup>th</sup>/ITI/Diploma/B.E./Higher

Required Skills Hands on practice in Mastercam Mill Toolpaths, Learning attitude

Required Equipment Laptop or Computer & Internet Connection

Training Mode Online

Course Content As given below

#### Unit - I

· Introduction to Multi axis

Multi axis Principal

Multi axis Machine and Toolpath types

Overview of Machine Positions and Planes

Overview of Multiaxis Control and Cut Pattern Control

Overview of Tool axis Control and Collision Control

#### Unit - II

- Introduction to Multi axis Curve Toolpath
- Introduction to Multi axis Swarf Milling and Swarf Toolpath
- Introduction to Multi axis Parallel, Morph and Flow Toolpath
- Introduction to Multi axis Unified Toolpath (added in Mastercam 2022)
- · Introduction to Multi axis Along Curve Toolpath
- · Introduction to Multi axis Multi Surface Toolpath

#### Unit - III

- Introduction to Pocketing and 3+2 Automatic Roughing
- · Introduction to Daburr and Project Curve Toolpath
- Introduction to Rotary and Advanced Rotary
- Introduction to Multi axis Port Expert
- · Introduction to Multi axis Blade Expert
- Multi axis Tips and Tricks, Machine Simulation

### **KEY FEATURES OF OUR TRAINING PROGRAM**

#### 1-YEAR CLASS RETAKE

For our alumni, we offer a one-year class retake offer. Our students can join their course any time if they want to revise anything from their course. We will help to solve their doubts.

#### TRAINING BY INDUSTRIAL PROFESSIONALS

Our all trainers are industry professionals & experts in their field with more than 5 years of experience in their field.

#### TRAINING ON INDUSTRIAL PROJECTS

Each of our training courses is designed with complete industry projects from basic to advanced level. Which help our students to improve skill as per industry requirements.

#### ONE ON ONE TRAINING PROGRAMS

As per our student's request, we provide one on one training which helps them to select training time slots as per their availability and helps in quick learning.

#### **PLACEMENT ASSISTANCE**

After completion of training, we help our students to get their dream job as per their skill and knowledge.

#### **CERTIFICATE**

We provide a training completion certificate for each of our students.

#### **CONTACT US FOR A COUNSELOR**

Our experts help you to choose your course as per your interest and skill. Contact us at **+91 7973380883** or Email: training@cipetians.com

For more information visit at – www.cipetians.com

### OUR STUDENTS FEEDBACK

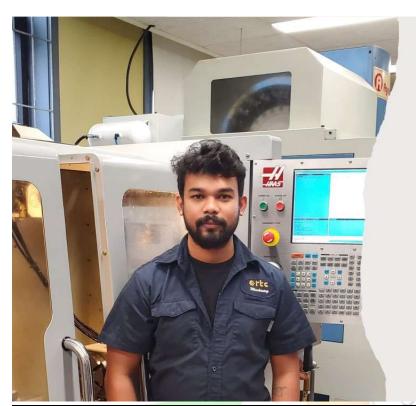

My name is Jay Patel. I am a student of Rosemount Technology Centre Montreal, Canada in the Machining Techniques course. I am basically from Gujarat India.

I have learned the Mastercam programming for Lathe, Mill & Multi-axis from Canada by distance learning method. They can deliver the knowledge in an appropriate way that I can understand easily. CTSP teachers are highly motivated and helpful in nature. Their technical knowledge for approaching the CAD model was unique, which made everything easy in further programming.

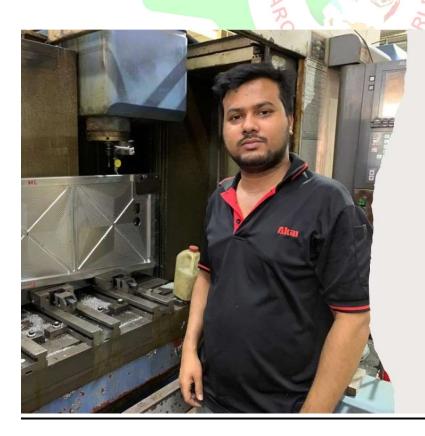

My name is Md. Sajib Khan. I am working in manufacturing industry, Singapore as a CNC Milling Programmer cum product Designer since 2016. My hometown is Dhaka, Bangladesh.

I have learned SolidWorks Mold design from Cipetian Technical Services & Placements via online classes. The trainer is very friendly & high skilled person. I have learned a lot of new things from him. I am very happy about the training session. I am highly recommended to beginner person who want to learn Mold design. Thank you, Cipetian Technical Services & Placements,

### OUR STUDENTS FEEDBACK

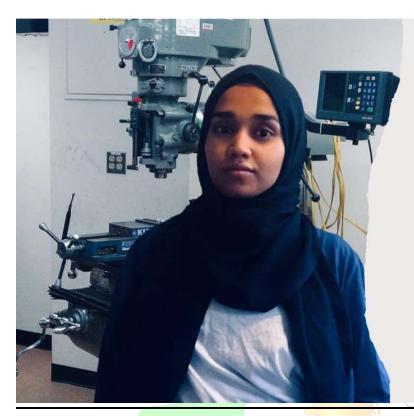

My name is Farzana. I am a student at NYC City College of Technology, USA in the Mechanical engineering course. My most difficult learning was Mastercam software. Because by the time I joined, my work was in pandemic time in 2020. I have struggled a lot to learn Mastercam. So then finally I found CIPETIANS and there I met a guy who helped me to master the Mastercam software.

My journey through Mastercam software I learned CAD/CAM solutions for 5 axis milling/routing, turning, mill-turning, 2D and 3D design, surface and solid modeling from CIPETIANS via online virtual. The trainer guy with good explanations, Very kind, pleasant person with lots of skills. Getting help from CIPETIANS is the best choice for me. I got to learn almost everything about Mastercam software from small to big.

I would recommend all beginners who need to have more knowledge about Mastercam software CAD/CAM 3D-2D etc. I find CIPETIANS Trainer a cool and very helpful person with time. Can help you anytime if anyone is living on the other side of the world. I'm glad to have him as a teacher. Please continue with this service. It is going to help a lot of people now and in the future. I wanted to say a big thank you to CIPETIANS who finds time for me while I'm living in the USA and his in India.

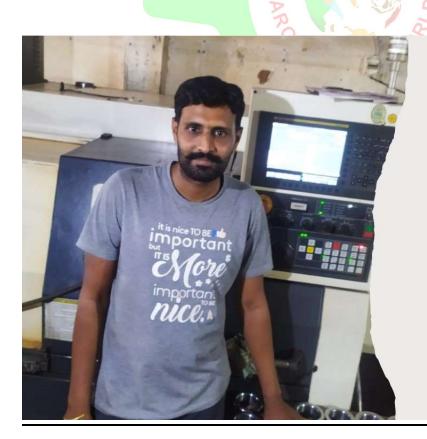

I am Prabhat Balasara, working as a Parttime CNC Lathe Programmer at Rajkot (Gujarat) industrial area. I have a total of 10 years of experience in CNC Programming.

I was learned VMC Programming from CTSP through online training programming. My teacher has a very good knowledge of VMC Programming. He is also working as VMC Programmer for more than 6 years, Step by step he teaches me all about VMC Programming.

After completion of the VMC Programming course. I also join Mastercam Programming for CNC & VMC through the online training program. The best part of my training is that my teacher provides me with training on an industrial project.

### OUR STUDENTS FEEDBACK

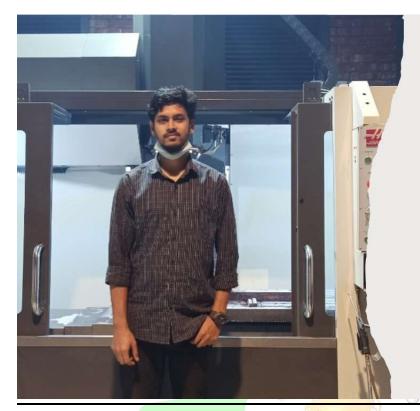

I'm Muhammad Musa. I'm from Bangladesh. I'm working XCLUSIVE CAN LIMITED as an Assistant Engineer Department of Tool Room.

I am learned "Plastic Mold Design" from Bangladesh through CTSP. The teachers are very friendly and helpful. I have learned the answers to all my mold and mold design-related questions easily and fluently from them. I can say confidently that teachers' skills related to CAD-CAM are much better. I would like to take future manufacturing courses from them. I am glad to get acquainted with the teachers. I hope that teachers will continue their CAD-CAM-related courses so that those who are enthusiasts in CAD-CAM can improve their knowledge.

विद्या वितर्का विज्ञानं स्मितिः तत्परता किया। यस्यैते षड्गुणास्तस्य नासाध्यमतिवर्तते ॥

Keep learning keep growing